# **SCENARIUSZ OTWARTEJ LEKCJI ZDALNEJ W KLASIE IV**

Lekcja matematyki prowadzona zdalnie w aplikacji Microsoft Teams programu Office 365 na którą zostali zaproszeni obserwatorzy – Dyrektor Szkoły, przedstawiciele Centrum Edukacji Nauczycieli w Suwałkach oraz chętni nauczyciele ze szkół w regionie.

**Data**: 03.06.2020r.

**Prowadząca**: Karolina Sobolewska-Huszcza

#### **Program nauczania matematyki w klasach 4–8 w szkole podstawowej. Matematyka z plusem.**

M. Jucewicz, M. Karpiński, J. Lech

#### **Podstawa programowa:**

IV. Ułamki zwykłe i dziesiętne. Uczeń:

8) zapisuje ułamki dziesiętne skończone w postaci ułamków zwykłych;

9) zamienia ułamki zwykłe o mianownikach będących dzielnikami liczb 10,

100, 1000 itd. na ułamki dziesiętne skończone dowolną metodą;

IV. Ułamki zwykłe i dziesiętne. Uczeń:

12) porównuje ułamki (zwykłe i dziesiętne).

XII. Obliczenia praktyczne. Uczeń:

6) zamienia i prawidłowo stosuje jednostki długości: milimetr, centymetr, decymetr, metr, kilometr

XII. Obliczenia praktyczne. Uczeń:

7) zamienia i prawidłowo stosuje jednostki masy: gram, dekagram, kilogram, tona;

IV. Ułamki zwykłe i dziesiętne. Uczeń:

12) porównuje ułamki (zwykłe i dziesiętne).

V. Działania na ułamkach zwykłych i dziesiętnych. Uczeń:

2) dodaje, odejmuje, mnoży i dzieli ułamki dziesiętne w pamięci

(w przykładach najprostszych), pisemnie i za pomocą kalkulatora

(w przykładach trudniejszych);

**Cel ogólny lekcji:** Utrwalenie poznanych wiadomości i umiejętności o

ułamkach dziesiętnych.

# **Cele operacyjne lekcji – uczeń:**

*zna:* 

- dwie postaci ułamka dziesiętnego,
- nazwy rzędów po przecinku,
- pojęcie wyrażenia jednomianowanego i dwumianowanego,
- zależności między jednostkami długości i masy,
- algorytm pisemnego dodawania i odejmowania ułamków dziesiętnych,

### *umie/potrafi:*

- zapisywać i odczytywać ułamki dziesiętne,
- zamieniać ułamki dziesiętne na zwykłe i odwrotnie,
- zapisywać podane kwoty w postaci ułamków dziesiętnych,
- zastosować ułamki dziesiętne do wyrażania długości i masy w różnych jednostkach,
- zapisywać ułamki dziesiętne z pominięciem końcowych zer,
- zamieniać wyrażenia dwumianowane na jednomianowane i odwrotnie,
- porównywać dowolne ułamki dziesiętne,
- dodawać i odejmować ułamki dziesiętne,
- rozwiązywać zadania tekstowe z zastosowaniem dodawania i odejmowania ułamków dziesiętnych.

### **Metody pracy:**

- e-learning,
- eksponująca,
- praktyczna,
- problemowa.

**Formy pracy:** z całą klasą, indywidualna.

# **Środki dydaktyczne:**

- komputer, laptop, smartfon z dostępem do internetu,
- dostęp do aplikacji Microsoft Teams,
- multićwiczenia Matematyka z plusem 4,
- platforma edukacyjna LearningApps.org,
- notes zajęć w aplikacji Teams.

# **Przebieg lekcji:**

# **I**. **Część wstępna.**

1. Powitanie uczniów i gości obecnych online.

2. Podanie tematu lekcji.

Nauczyciel przedstawia cel lekcji, którym jest utrwalenie poznanych wiadomości i umiejętności o ułamkach dziesiętnych. Nauczyciel określa, na co będzie zwracał uwagę podczas lekcji.

3. Uczniowie odpowiadają na pytania: co to są ułamki dziesiętne, jaką mają postać i co możemy z nimi robić?

4. Nauczyciel udostępnia swój ekran komputera wszystkim obecnym na lekcji: uczniom i gościom tak, żeby każdy widział co jest wykonywane na lekcji.

# **II. Część główna.**

1. Zapisywanie i odczytywanie ułamków dziesiętnych.

Nauczyciel udostępnia na platformie edukacyjnej LearningApps.org grę edukacyjną <https://learningapps.org/view8390297> . Chętni uczniowie przejmując kontrolę nad komputerem nauczyciela dopasowują nazwę do ułamka dziesiętnego.

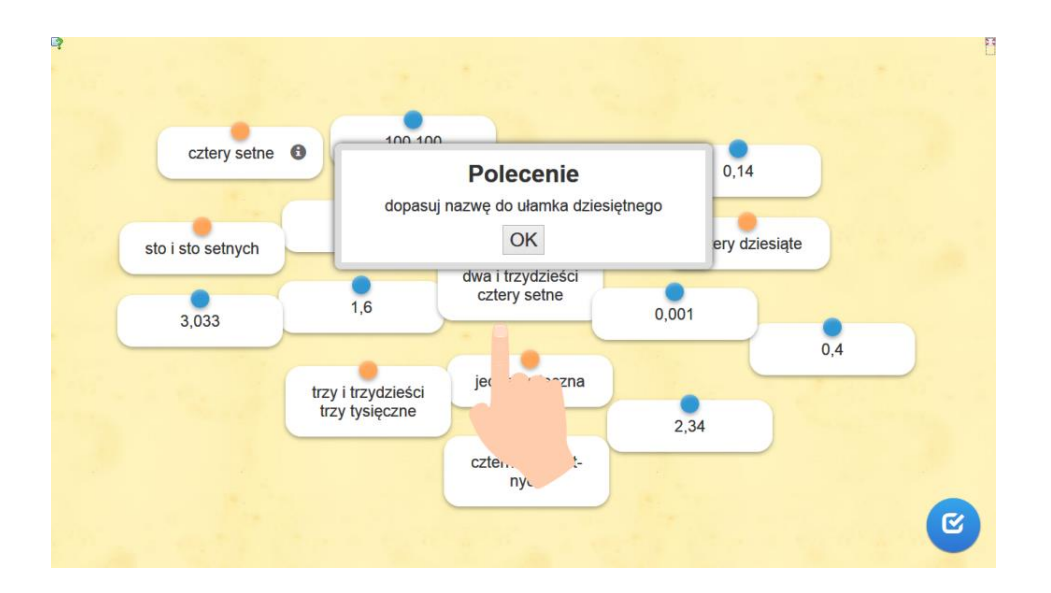

2. Zamiana ułamka dziesiętnego na zwykły i odwrotnie.

W *Notesie zajęć w obszarze współpracy aplikacji Microsoft Teams*, gdzie wiele osób może edytować dokument w tym samym czasie oraz zmiany scalane są automatycznie, uczniowie zamieniają ułamki zwykłe na dziesiętne i odwrotnie.

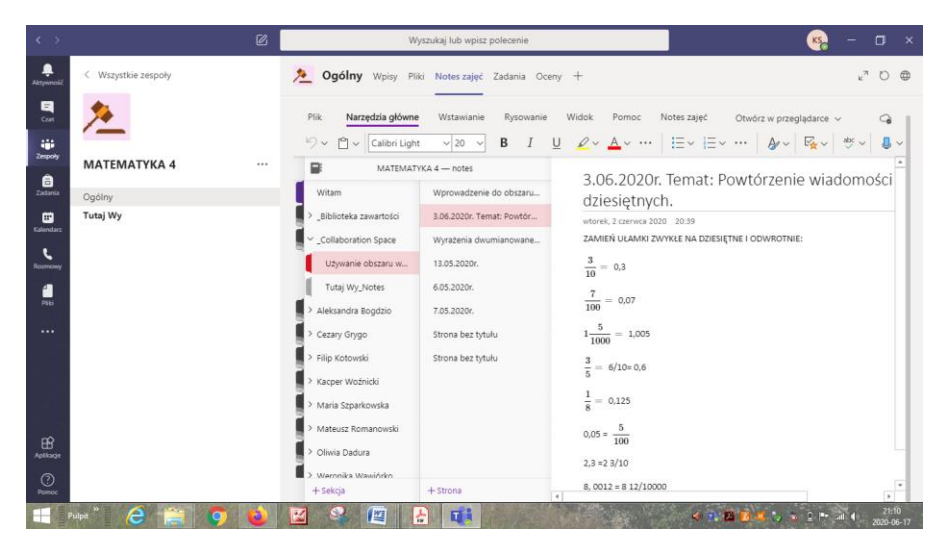

3. Zamiana wyrażeń dwumianowanych na jednomianowane i odwrotnie.

Uczniowie przypominają zależności między jednostkami długości, masy i monetarnymi. Następnie chętni uczniowie, kolejno przejmując kontrolę nad komputerem nauczyciela, łączą ułamek dziesiętny z odpowiednim wyrażeniem dwumianowanym grając w grę edukacyjną na platformie LearningApps.org <https://learningapps.org/watch?v=pn90xxyga20>

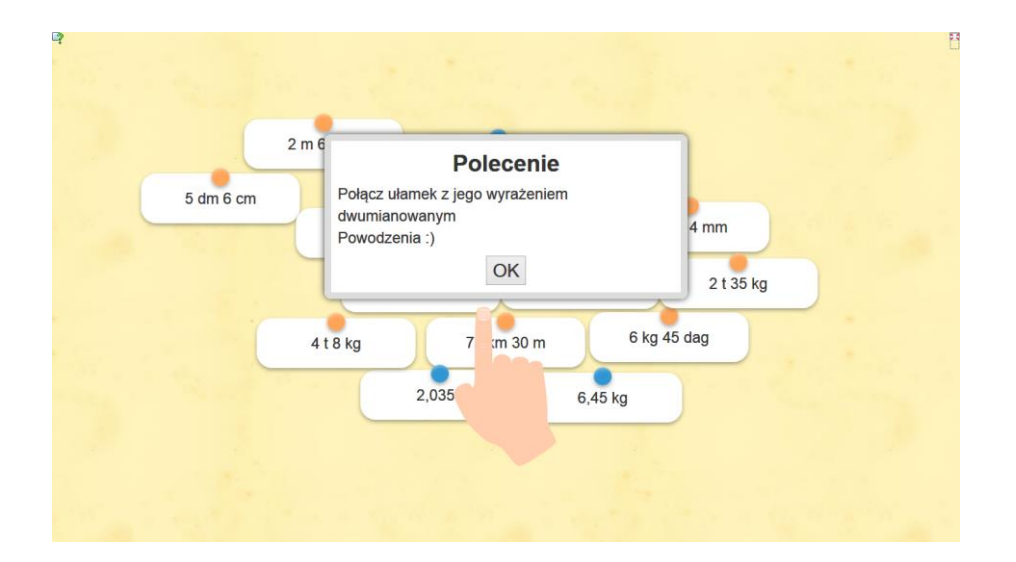

4. Porównywanie ułamków dziesiętnych.

Uczniowie przypominają, że dopisywanie zer na końcu ułamka dziesiętnego nie zmienia wartości tego ułamka. Następnie chętni uczniowie, kolejno przejmując kontrolę nad komputerem nauczyciela, grają w grę edukacyjną na platformie LearningApps.org - porównywanie ułamków dziesiętnych. <https://learningapps.org/view10538118>

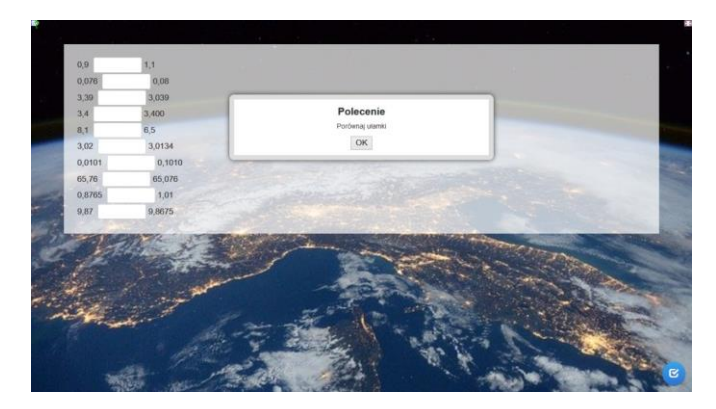

5. Dodawanie i odejmowanie ułamków dziesiętnych.

Nauczyciel udostępnia uczniom multićwiczenia *Matematyka 4 - GWO* z elementami tablicy interaktywnej. Chętni uczniowie, przejmując kontrolę na komputerem nauczyciela, rozwiązują przykłady z wykorzystaniem algorytmu dodawania i odejmowania ułamków dziesiętnych sposobem pisemnym.

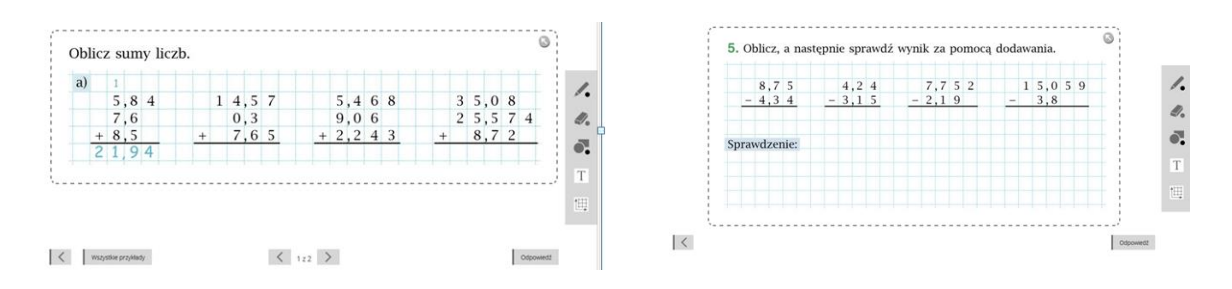

Następnie uczniowie proponują rozwiązania zadań tekstowych z wykorzystaniem dodawania i odejmowania ułamków dziesiętnych oraz chętni uczniowie, przejmując kontrolę nad komputerem nauczyciela rozwiązują te zdania.

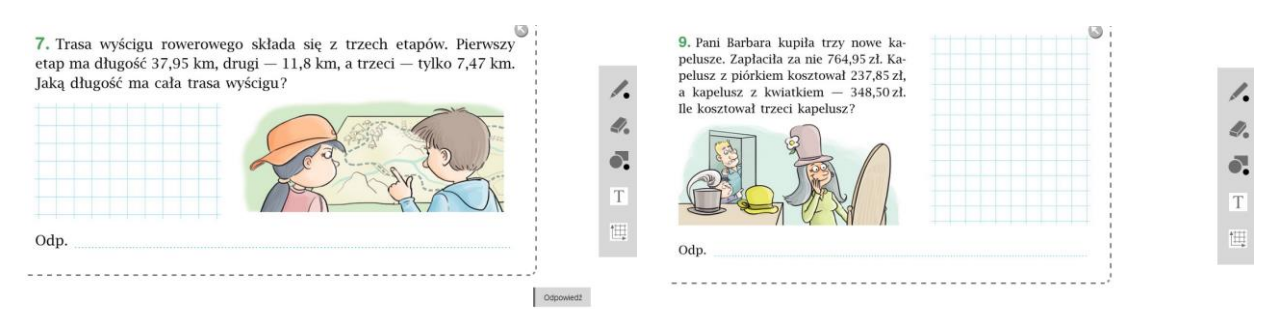

# **III Część końcowa.**

1. Podsumowanie lekcji.

Uczniowie słownie przekazują informację o opanowaniu celu lekcji, czyli w jakim stopniu utrwalili wiadomości i umiejętności dotyczące ułamków dziesiętnych oraz czy lekcja podobała się im.

2. Nauczyciel informuje uczniów, że w *Notesie zajęć* na stronie z lekcją umieści linki do gier edukacyjnych wykorzystanych na lekcji.

3. Pożegnanie uczniów.